Département de génie électrique et de génie informatique P. Fortier Faculté des sciences et de génie

# **MAT-19961 Calcul matriciel en génie**

## **Solutions - Devoir 5**

**1)**

Base pour Col *A*

$$
A = \begin{bmatrix} 1 & -3 & 2 & 3 \\ 3 & 7 & -2 & 1 \\ -1 & -9 & 4 & 3 \end{bmatrix} \sim \begin{bmatrix} 1 & -3 & 2 & 3 \\ 0 & 16 & -8 & -8 \\ 0 & -12 & 6 & 6 \end{bmatrix} \sim \begin{bmatrix} 1 & -3 & 2 & 3 \\ 0 & 16 & -8 & -8 \\ 0 & 0 & 0 & 0 \end{bmatrix}
$$

Les colonnes 1 et 2 sont les colonnes pivot. Donc, les colonnes 1 et 2 de *A* forment une base pour Col *A*

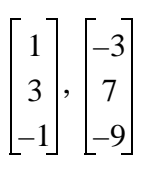

Base pour Nul *A*

$$
\begin{bmatrix} 1 & -3 & 2 & 3 & 0 \ 0 & 16 & -8 & -8 & 0 \ 0 & 0 & 0 & 0 & 0 \end{bmatrix} \sim \begin{bmatrix} 1 & -3 & 2 & 3 & 0 \ 0 & 1 & -1/2 & -1/2 & 0 \ 0 & 0 & 0 & 0 & 0 \end{bmatrix} \sim \begin{bmatrix} 1 & 0 & 1/2 & 3/2 & 0 \ 0 & 1 & -1/2 & -1/2 & 0 \ 0 & 0 & 0 & 0 & 0 \end{bmatrix}
$$

 $x_3$  et  $x_4$  sont les variables libres.

$$
x_1 = -\frac{1}{2} x_3 - \frac{3}{2} x_4
$$

$$
x_2 = \frac{1}{2} x_3 + \frac{1}{2} x_4
$$

$$
\begin{bmatrix} x_1 \\ x_2 \\ x_3 \\ x_4 \end{bmatrix} = \begin{bmatrix} -\frac{1}{2}x_3 - \frac{3}{2}x_4 \\ \frac{1}{2}x_3 + \frac{1}{2}x_4 \\ x_3 \\ x_4 \end{bmatrix} = x_3 \begin{bmatrix} -1/2 \\ 1/2 \\ 1 \\ 0 \end{bmatrix} + x_4 \begin{bmatrix} -3/2 \\ 1/2 \\ 0 \\ 1 \end{bmatrix}
$$

Une base pour Nul *A* est donc donnée par les deux vecteurs

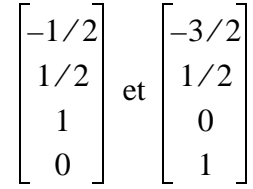

**2)**

 $A =$ 

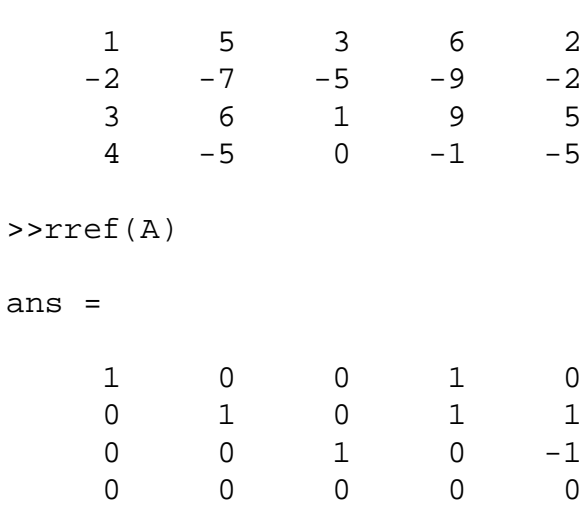

 $x_4$  et  $x_5$  sont les variables libres.

$$
\begin{bmatrix} x_1 \\ x_2 \\ x_3 \\ x_4 \\ x_5 \end{bmatrix} = \begin{bmatrix} -x_4 \\ -x_4 - x_5 \\ x_5 \\ x_4 \\ x_5 \end{bmatrix} = x_4 \begin{bmatrix} -1 \\ -1 \\ 0 \\ 1 \\ 0 \end{bmatrix} + x_5 \begin{bmatrix} 0 \\ -1 \\ 1 \\ 0 \\ 1 \end{bmatrix}
$$

Donc, une base pour Nul A est:

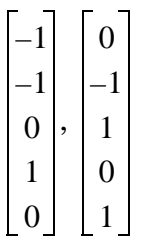

Les colonnes pivot de *A* sont les colonnes 1, 2 et 3.

Donc, une base pour Col *A* est donnée par les vecteurs

$$
\begin{bmatrix} 1 \\ -2 \\ 3 \\ 4 \end{bmatrix}, \begin{bmatrix} 5 \\ -7 \\ 6 \\ -5 \end{bmatrix}, \begin{bmatrix} 3 \\ -5 \\ 1 \\ 0 \end{bmatrix}
$$

**3)**

On doit trouver 
$$
c_1
$$
 et  $c_2$  tells que:

$$
c_1 \mathbf{b}_1 + c_2 \mathbf{b}_2 = \mathbf{x}
$$
  
\n
$$
\begin{bmatrix} -3 & 3 & 12 \\ 2 & 5 & 6 \\ 4 & -2 & -12 \end{bmatrix} \sim \begin{bmatrix} 1 & 0 & -2 \\ 0 & 1 & 2 \\ 0 & 0 & 0 \end{bmatrix}
$$
  
\n
$$
c_1 = -2 \text{ et } c_2 = 2
$$

Donc,  $\left[\mathbf{x}\right]_B$  $=\begin{bmatrix} -2 \\ 2 \end{bmatrix}$ 

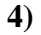

Matrice  $4 \times 6$ ,  $n = 6$ 

dim Nul  $A = 3$ 

 $n = \dim$  Nul  $A + \dim$  Col  $A$ 

$$
6 = 3 + \dim \mathrm{Col}\, A
$$

 $\Rightarrow$  dim Col *A* = 3

#### **5)**

*A* est inversible et possède *n* colonnes.

Si A est inversible, alors *A* possède *n* colonnes pivot. Donc dim Col  $A = n$  $n = \dim \text{Nul } A + \dim \text{Col } A$  $n = 0 + n$ dim Col  $A = n$ dim Nul  $A = 0$ rang  $A = \dim$  Col  $A = n$ 

## **Problème Matlab**

```
function y=dev5(x,k)
z = zeros(1,k);z(1)=x;t=x;for i = 2:kt=-t*(x^2)/(4*i^2-6*it+2);z(i) = z(i-1) + t;end
y=z(k);
```

```
plot(0:k,[0 z])
xlabel('Itération k')
ylabel('s_k')
```
#### *Exemple*

```
>>format long
>>sin(5)
```
ans =

-0.95892427466314

>>dev5(5,20)

ans =

-0.95892427466314

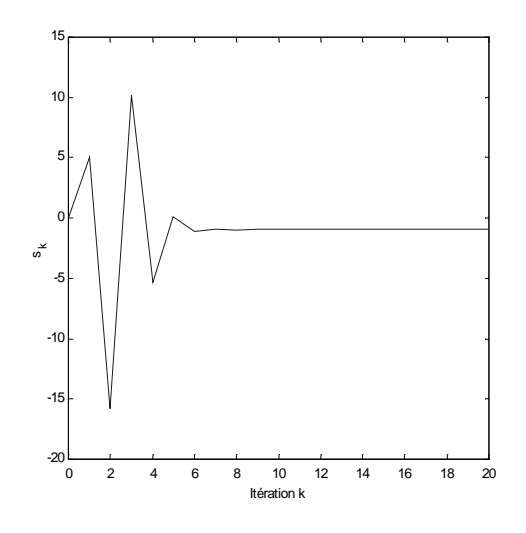

### *Solution sans boucle* for

function y=dev5b(x,k)

%Fonction du devoir 5 sans boucle for

%Génération des termes  $t=(x * ones(1,k))$ . $(1:2:(2*k-1))$ ./gamma $(2:2:2*k)$ ; %Alternance des signes  $t(2:2:k) = -t(2:2:k);$ %Calcul de la somme %s(k) contient le résultat voulu et s=cumsum(t);  $y=s(k);$ plot([0:k], [0 s]) xlabel('Itération k') ylabel('s\_k')